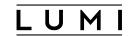

# LUMI Computing Environment and Support

Maciej Szpindler

LUMI User Support Team

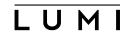

# Compute environment

- Hardware overview
- User environment
- Software on LUMI
- Development
- Storage

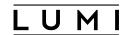

#### **GPU nodes - LUMI-G**

2978x compute nodes 000000 Graphics Compute Die (GCD) 64 cores per module AMD EPYC 7A53 000000 8x per compute node AMD MI250x **GPU** modules per nodes 16GB 64 GB 64 GB per GCD 128 GB per module 200 GB/s **HPE Cray** 512 GB total Slingshot-11 interconnect 4x per compute node

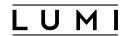

#### LUMI-G compute node

- 4 AMD MI250X GPUs based on the 2nd Gen AMD CDNA architecture
  - MI250x GPU is a multi-chip module with two Graphics Compute Dies (GCD)
  - 64 GB slice of HBM memory per 110 compute units (CU), 220 CUs and 128 GB total memory per module
  - LUMI-G nodes can be considered as **8 GPUs** nodes
- 64-core AMD EPYC 7A53 "Trento" CPU
  - "Zen 3" compute cores AVX2 256-bit instructions, maximum throughput of 16 double precision FLOP/s
  - 32 KiB of private L1 cache, a 32 KiB instruction cache, and 512 KiB of L2 cache per core
  - 32 MiB L3 cache shared between the group of eight cores
  - 256 MiB of L3 cache per processor.
  - CPU is configured as 4 NUMA nodes (NPS4)
- 128 GiB of DDR4 memory per NUMA node for a total of **512 GiB** CPU memory

#### MI250X MCM 128 GB HBM2e 220 Compute Units 58B Transistors in 6nm 3.2 TB/s 880 Matrix Cores Graphics Compute Die (GCD) AMDA EPYC MEMORY MEMORY MEMORY CONTROLLER MEMORY HBM2E HBM2E HBM2E HBM2E CONTROLLER CONTROLLER \_\_\_\_ ENGINE NIS Coherent **CPU-GPU Memory** 3RD Gen Infinity GINE ENGINE Z Architecture SHADE 144 GB/s 콟 2 CACHE 콟 L2 CACHE E S Z O ENGINE SHADE ENGINE SHADE MEMORY MEMORY MEMORY HBM2E HBM2E HBM2E HBM2E CONTROLLER CONTROLLER In-package Scale Out Scale Up MI250X Infinity Fabric PCIE Gen4 ESM External Infinity Fabric 400 GB/s 100 GB/S 500 GB/s

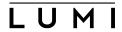

#### **GPU-centric HW design**

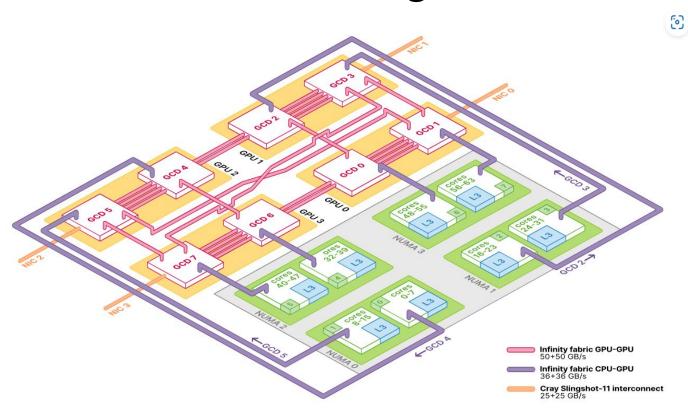

- 5 links per GCD
- Two GCDs in the module use in-package "Infinity Fabric" interface with theoretical peak bidirectional bandwidth of up to
  - 400 GB/s
- GCDs on different modules are linked with either a single or double "Infinity Fabric" link, with a peak bidirectional bandwidth of 100 GB/s and 200 GB/s, respectively
- MI250x module is direclty connected to the slingshot 11 network providing up to up to 25+25 GB/s peak bandwidth

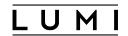

#### **NUMA** binding

Proper binding the NUMA node to the GPU is crucial for achieving optimal performance

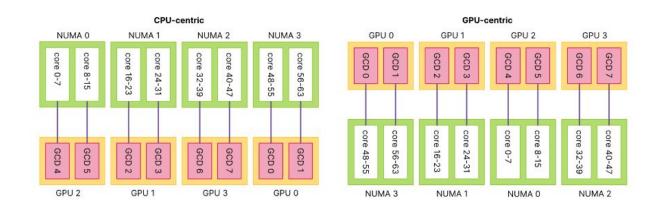

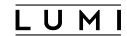

#### **CPU nodes - LUMI-C**

- 2x AMD EPYC 7763 CPUs with 64 cores each running at 2.45 GHz
  - total of 128 cores per node
  - 2-way simultaneous multithreading (SMT), up to 256 threads per node
  - "Zen 3" compute cores, AVX2 256-bit vector instructions for a maximum throughput of 16 double precision FLOP/clock (AVX2 FMA operations)
  - 32 KiB of private L1 cache, a 32 KiB instruction cache, and 512 KiB of L2 cache
  - 8x core complex dies (CCDs) 8 cores each
  - L3 cache is shared between the eight cores of a CCD and has a capacity of 32
     MiB for a total 256 MiB of L3 cache per processor

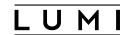

#### **CPU** node

 The LUMI-C compute nodes are configured with 4 NUMA zones ("quadrant mode") with 2 CCDs per quadrant

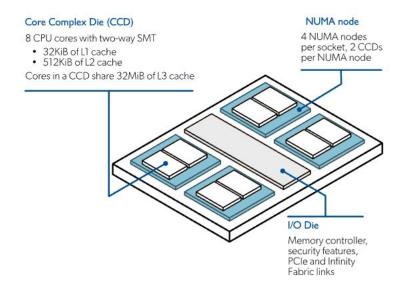

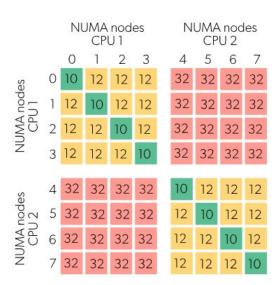

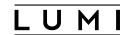

#### **Network and interconnect**

- All LUMI compute nodes uses HPE Cray Slingshot-11 200 Gbps network
- LUMI-C (CPU nodes) are equipped with a single endpoints (NIC)
- LUMI-G nodes (GPU nodes) have 4 endpoints one for each AMD MI250x GPU module
- Each endpoints provide up to 50 GB/s of bidirectional bandwidth
- The HPE Cray Slingshot NIC features high performance RDMA and hardware acceleration for MPI and SHMEM based software.

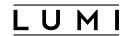

#### **User Environment**

- Operating System: Linux (Cray Operating System)
- **Remote access**: SSH, web interface (remote desktop), cloud interface (kubernetes)
- Resource management: SLURM
- **Software**: module environment, software stacks
- User applications: build via EasyBuild (and Spack)
- **HPC Containers**: singularity, bring your own container (limited support)
- **Development**: Cray Programming Environment

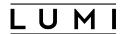

#### Software stacks

- CrayEnv offers the Cray Programming Environment (PE) and allows one to use it
  completely in the way intended by HPE-Cray. The environment also offers a limited
  selection of additional tools, often in updated versions compared to what SUSE
  Linux, the basis of the Cray Linux environment, offers. If you need a richer
  environment, you should use our other software stacks.
- **LUMI**/yy.mm is an extensible software stack that is mostly managed through EasyBuild. Each version of the LUMI software stack is based on the version of the Cray Programming Environment with the same version number.
- Spack

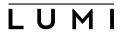

#### Software library

L U M | LUMI Software Library Q. Search abcdelghijim nopqrstuv m x y z boom [package list] Lizarne information **GROMACS** A moto should the GES western with PCEMED when the March/April 2023 maintenance/update License information User-installable mostules been FreeConfinal GROWACS is Price Software, available under the GNU Lesser General Public License (LGPU), version 2.1. You can redistribute it and/or modify it under the terms of the LGPL as published by the Price Technical documentation Software Foundation wither version 2.1 of the License, or lat your nation) and later version. CROWALS and PLUMED See the "About it" page on the GROMACS web site. Vorsion 2020 6 for CPF User documentation Version 2021, 3 for C/1, 21,08 A note about the GPU versions Version 2020,4 with PLUMED 2 6.4 for CPS There exist two different versions of GROWACS for AMD CPUs. Version 2021.5 for C25 . The authors of GROWICS use SYCL for an implementation for AWD GPUs. These versions are or will be part of the official GROWICS distribution channel Version 2021.4 with AMD his made a hip port of the CUDA version, it is not clear though to what extent that branch will see further development as GROMACS evolves. PHMED2.2 (19912.0.0) When testing in early 2023, the HP port offered significantly better performance than the SYCL port. ORDINACE SERVE AND Check the technical documentation of the EasyConfigs to find out on which branch of GROMACS the recipasions based. That decumentation is more towards the bottom of the page qp+GNU 22:08 MPI Arriband Dan Confirm A note about the CPU versions with PLUMED after the March/April 2023 system maintenance/update After the March/April 2023 system update building PUMED broke so those easycorrings were replaced with two versions, one without Python support and one with a different way of enabling support for the 'cray-python' modules, Therefore the corresponding EasyConfigs of GROMACS have also been replaced. It is done this way because it is also unclear if the Python support is needed when used with GROMACS, Both versions with and without Python support for PLUMED blid. See also the page on PLUMED. User-installable modules (and EasyConfigs) Install with the Excellegist successorded to access module help after installation and get reminded for which stacks and partitions the module is installed, use module is pader GROWAS/ over size of Ega/Confis GROMACS 2021.4 car-Coay 22.08 PULWED 2.7.4 cay switten 3.9.12.1 CPU.cb. will baild GROMACS/2021.4 car-Coay 22.08 PULWED 2.7.4 cay pwinon 3.9.12.1 CPU.cb. EaryConfig GROMACS-2021.4-cpeCray-22.09.PUWED-2.7.4-noPython-CPU-eb, will build GROMACS-2021.4-cpeCray-22.00.PUWED-2.7.4-noPython-CPU FasyConfig CROMACS-2021.4-cps/Cnsy-22.08-PUMFD-2.8.0-cnsy-python-3.9.12.1-CPU.nb, will build GROMACS/2021.4-cps/Cnsy-22.08-PUMFD-2.8.0-cnsy-python-3.9.12.1-CPU EasyConfig GROMACS 2021.4 cpcCray 22.08 PLUMED 2.8.0 noPython CPU.eb, will build GROMACS/2021.4 cpcCray 22.08 PLUMED 2.8.0 noPython CPU EngCodig GROMACS-2021.4-cpsGNU-72.08-PUMFD-2.7-4-cmy-python-3.9.12.1-CPU-eh, will build GROMACS/2021.4-cpsGNU-72.08-PUMFD-2.7-4-cmy-python-3.9.12.1-CPU EngConfig GROMACS 2021.4-cpsGNU-22.08 PLUMED 2.7.4-noPython-CPU-ab, will build GROMACS/2021.4-cpsGNU-22.08 PLUMED 2.7.4-noPython-CPU EasyConfig GROMACS-2021.4-cps/GNU-22.08-PUMED-2.8.0-cmy-python-3.9.12.1-CPU-eb, will bask! GROMACS/2021.4-cps/GNU-22.08-PUMED-2.8.0-cmy-python-3.9.12.1-CPU EaryConfig GROMACS 2021.4 cpcGNU 22.08 PLUMED 2.8.0 noPython CPU-eb, will build GROMACS/2021.4 cpcGNU 22.08 PLUMED 2.8.0 noPython CPU EnryConfig GROMACS-2021.6-cpeCray-22.08-CPU.eb, will build GROMACS/2021.6-cpeCray-22.08-CPU

https://lumi-supercomputer.git hub.io/LUMI-EasyBuild-docs/

EasyConfig CROMACS-2021,6-cps/GNU-22.08-CPU.etu, will build CROMACS/2021,6-cps/GNU-22.08-CPU

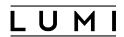

# Installing software

 EasyBuild - main channel for software provisioning, central installation (Software stack), custom installation (Contributed stack), recipes available in the software library (and GitHub)

• Spack - alternative tool for building entire environments

• **Containers** - last resort for complicated, complex environments (such as Conda)

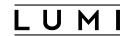

# Code development

- Cray Programming Environment (CPE) stack
  - Compiler suites (currently supported): Cray (CCE), GCC, AMD (ROCm)
  - Low-level GPU programming: HIP (ROCm), SYCL
  - High-level GPU programming: OpenMP, OpenACC (limited support)
  - Compiler wrappers provide unified compiling environment
  - Libraries: CrayMPICH, Cray LibSci (numerical primitives), AMD GPU libraries
- Productivity tools
  - Parallel debuggers
  - Performance Analysis tools

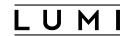

# **GPU** programming

- Code enabling scenarios for GPUs:
  - Translation from CUDA: "hipification"
  - OpenMP GPU Offload (recommended)
  - ML/DL frameworks: PyTorch, TensorFlow, already supported
  - Use portable frameworks: Kokkos, Raja, Alpaka, others (support for AMD GPU is extending)

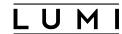

# **Storage Environment**

- LUMI-P: main storage
  - 4 independent Lustre file systems (20PB each)
  - Aggregate bandwidth of 240 GB/s
  - User and project directories
  - Scratch space
- **LUMI-F**: fast storage
  - Lustre file system with a storage capacity of 7 PB
  - Aggregate bandwidth of 1 740 GB/s
- **LUMI-O**: object storage
  - offers a total of 30 PB storage for storing, sharing, and staging of data

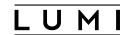

# **Getting support**

- Help desk
- LUMI user documentation
- Support web pages
- Software stack
- Porting and optimization
- User training
- Application Readiness Program

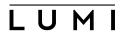

# Support overview

 LUMI user support and a centralized help-desk by the distributed LUMI User Support Team

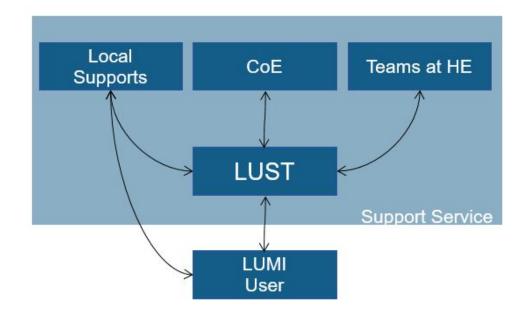

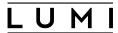

# The LUMI User Support Team

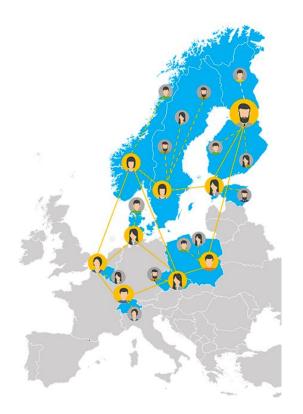

- LUMI User Support Team (LUST) of about 10 HPC experts
- Each LUMI consortium member has at least one representative
- Your local point of contact
- Coordinates support from local experts, LUST and CoE members (AMD and Cray)

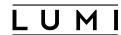

# **Project's support Options**

- LUMI Help-desk
- "Level 3" support (e.g. application enabling, methodology support) via local centers as well as the EuroHPC Competence Centers
- "Code Porting" Call (2024, TBA)
- "Epicure" EuroHPC funded application support project

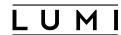

#### Communication

- Support web pages
  - https://lumi-supercomputer.eu/user-support/
- Newsletter
  - https://lumi-supercomputer.eu/newsletter/
- FAQ
  - https://lumi-supercomputer.eu/faq/
- Help desk
  - https://lumi-supercomputer.eu/user-support/need-help/
- LUMI Coffee breaks
  - every last Wednesday of the month on Zoom
  - Ask anything

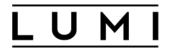

#### Maciej Szpindler

m.szpindler@cyfronet.pl

Follow us

Twitter: @LUMIhpc

**LinkedIn**: <u>LUMI supercomputer</u>

YouTube: <u>LUMI supercomputer</u>

www.lumi-supercomputer.eu contact@lumi-supercomputer.eu

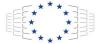

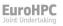

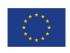

The acquisition and operation of the EuroHPC supercomputer is funded jointly by the EuroHPC Joint Undertaking, through the European Union's Connecting Europe Facility and the Horizon 2020 research and innovation programme, as well as the of Participating States FI, BE, CH, CZ, DK, EE, IS, NO, PL, SE.

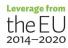

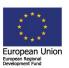

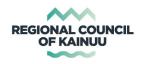

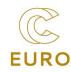